# **Isquic Documentation**

Release 2.19.3

LiteSpeed Technologies

Aug 04, 2020

## Contents

| -                    | Contents |                 |    |  |
|----------------------|----------|-----------------|----|--|
|                      | 1.1      | Getting Started | 3  |  |
|                      |          | Tutorial        |    |  |
|                      |          | API Reference   |    |  |
|                      | 1.4      | Internals       | 35 |  |
| 2 Indices and tables |          | 37              |    |  |
| Inc                  | Index    |                 |    |  |

This is the documentation for LSQUIC 2.19.3, last updated Aug 04, 2020.

LiteSpeed QUIC (LSQUIC) Library is an open-source implementation of QUIC and HTTP/3 functionality for servers and clients. LSQUIC is:

- fast;
- flexible; and
- production-ready.

Most of the code in this distribution has been used in our own products – LiteSpeed Web Server, LiteSpeed Web ADC, and OpenLiteSpeed – since 2017.

Currently supported QUIC versions are Q043, Q046, Q050, ID-27, and ID-28. Support for newer versions will be added soon after they are released.

LSQUIC is licensed under the MIT License; see LICENSE in the source distribution for details.

# CHAPTER 1

## Contents

## 1.1 Getting Started

## **1.1.1 Supported Platforms**

LSQUIC compiles and runs on Linux, Windows, FreeBSD, Mac OS, and Android. It has been tested on i386, x86\_64, and ARM (Raspberry Pi and Android).

## 1.1.2 Dependencies

LSQUIC library uses:

- zlib;
- BoringSSL; and
- ls-hpack (as a Git submodule).
- ls-qpack (as a Git submodule).

The accompanying demo command-line tools use libevent.

## 1.1.3 What's in the box

- src/liblsquic the library
- bin demo client and server programs
- tests unit tests

## 1.1.4 Building

To build the library, follow instructions in the README file.

## 1.1.5 Demo Examples

Fetch Google home page:

./http\_client -s www.google.com -p / -o version=Q050

Run your own server (it does not touch the filesystem, don't worry):

./http\_server -c www.example.com,fullchain.pem,privkey.pem -s 0.0.0.0:4433

Grab a page from your server:

./http\_client -H www.example.com -s 127.0.0.1:4433 -p /

You can play with various options, of which there are many. Use the -h command-line flag to see them.

### 1.1.6 Next steps

If you want to use LSQUIC in your program, check out the Tutorial and the API Reference.

Internals covers some library internals.

## **1.2 Tutorial**

## 1.2.1 Introduction

The LSQUIC library provides facilities for operating a QUIC (Google QUIC or IETF QUIC) server or client with optional HTTP (or HTTP/3) functionality. To do that, it specifies an application programming interface (API) and exposes several basic object types to operate upon:

- engine;
- connection; and
- stream.

An engine manages connections, processes incoming packets, and schedules outgoing packets. An engine operates in one of two modes: client or server.

The LSQUIC library does not use sockets to receive and send packets; that is handled by the user-supplied callbacks. The library also does not mandate the use of any particular event loop. Instead, it has functions to help the user schedule events. (Thus, using an event loop is not even strictly necessary.) The various callbacks and settings are supplied to the engine constructor.

A connection carries one or more streams, ensures reliable data delivery, and handles the protocol details.

A stream usually corresponds to a request/response pair: a client sends its request over a single stream and a server sends its response back using the same stream. This is the Google QUIC and HTTP/3 use case. Nevertheless, the library does not limit one to this scenario. Any application protocol can be implemented using LSQUIC – as long as it can be implemented using the QUIC transport protocol. The library provides hooks for stream events: when a stream is created or closed, when it has data to read or when it can be written to, and so on.

In the following sections, we will describe how to:

- initialize the library;
- configure and instantiate an engine object;

- · send and receive packets; and
- work with connections and streams.

#### **Include Files**

A single include file, lsquic.h, contains all the necessary LSQUIC declarations:

```
#include <lsquic.h>
```

### 1.2.2 Library Initialization

Before the first engine object is instantiate, the library must be initialized using lsquic\_global\_init():

```
if (0 != lsquic_global_init(LSQUIC_GLOBAL_CLIENT|LSQUIC_GLOBAL_SERVER))
{
    exit(EXIT_FAILURE);
}
/* OK, do something useful */
```

If you plan to instantiate engines only in a single mode, client or server, you can omit the appropriate flag.

After all engines have been destroyed and the LSQUIC library is no longer going to be used, the global initialization can be undone:

```
lsquic_global_cleanup();
exit(EXIT_SUCCESS);
```

## 1.2.3 Engine Instantiation

Engine instantiation is performed by lsquic\_engine\_new():

```
/* Create an engine in server mode with HTTP behavior: */
lsquic_engine_t *engine
                       = lsquic_engine_new(LSENG_SERVER|LSENG_HTTP, &engine_api);
```

The engine mode is selected by using the *LSENG\_SERVER* flag. If present, the engine will be in server mode; if not, the engine will be in client mode. If you need both server and client functionality in your program, instantiate two engines (or as many as you like).

Using the *LSENG\_HTTP* flag enables the HTTP behavior: The library hides the interaction between the HTTP application layer and the QUIC transport layer and presents a simple, unified (between Google QUIC and HTTP/3) way of sending and receiving HTTP messages. Behind the scenes, the library will compress and uncompress HTTP headers, add and remove HTTP/3 stream framing, and operate the necessary control streams.

#### **Engine Configuration**

The second argument to *lsquic\_engine\_new()* is a pointer to a struct of type *lsquic\_engine\_api*. This structure lists several user-specified function pointers that the engine is to use to perform various functions. Mandatory among these are:

- function to set packets out, lsquic\_engine\_api.ea\_packets\_out;
- functions linked to connection and stream events, lsquic\_engine\_api.ea\_stream\_if;

- function to look up certificate to use, lsquic\_engine\_api.ea\_lookup\_cert (in server mode); and
- function to fetch SSL context, lsquic\_engine\_api.ea\_get\_ssl\_ctx (in server mode).

The minimal structure for a client will look like this:

```
lsquic_engine_api engine_api = {
    .ea_packets_out = send_packets_out,
    .ea_packets_out_ctx = (void *) sockfd, /* For example */
    .ea_stream_if = &stream_callbacks,
    .ea_stream_if_ctx = &some_context,
};
```

#### **Engine Settings**

Engine settings can be changed by specifying *lsquic\_engine\_api.ea\_settings*. There are **many** parameters to tweak: supported QUIC versions, amount of memory dedicated to connections and streams, various timeout values, and so on. See *Engine Settings* for full details. If ea\_settings is set to NULL, the engine will use the defaults, which should be OK.

### 1.2.4 Sending Packets

The *lsquic\_engine\_api.ea\_packets\_out* is the function that gets called when an engine instance has packets to send. It could look like this:

```
/* Return number of packets sent or -1 on error */
static int
send_packets_out (void *ctx, const struct lsquic_out_spec *specs,
                                                   unsigned n_specs)
{
    struct msghdr msg;
    int sockfd;
    unsigned n;
    memset(&msg, 0, sizeof(msg));
    sockfd = (int) (uintptr_t) ctx;
    for (n = 0; n < n_specs; ++n)</pre>
    {
        msg.msg_name = (void *) specs[n].dest_sa;
        msg.msg_namelen = sizeof(struct sockaddr_in);
        msg.msg_iov = specs[n].iov;
msg.msg_iovlen = specs[n].iovlen;
        if (sendmsg(sockfd, &msg, 0) < 0)
            break;
    }
    return (int) n;
```

Note that the version above is very simple. *lsquic\_out\_spec* also specifies local address as well as ECN value. These are set using ancillary data in a platform-dependent way.

## 1.2.5 Receiving Packets

The user reads packets and provides them to an engine instance using <code>lsquic\_engine\_packet\_in()</code>. *TODO* 

## **1.2.6 Running Connections**

A connection needs to be processed once in a while. It needs to be processed when one of the following is true:

- There are incoming packets;
- A stream is both readable by the user code and the user code wants to read from it;
- A stream is both writeable by the user code and the user code wants to write to it;
- User has written to stream outside of on\_write() callbacks (that is allowed) and now there are packets ready to be sent;
- A timer (pacer, retransmission, idle, etc) has expired;
- A control frame needs to be sent out;
- A stream needs to be serviced or created.

Each of these use cases is handled by a single function, <code>lsquic\_engine\_process\_conns()</code>.

The connections to which the conditions above apply are processed (or "ticked") in the least recently ticked order. After calling this function, you can see when is the next time a connection needs to be processed using  $lsquic\_engine\_earliest\_adv\_tick()$ .

Based on this value, next event can be scheduled (in the event loop of your choice).

## 1.2.7 Stream Reading and Writing

Reading from (or writing to) a stream is best down when that stream is readable (or writeable). To register an interest in an event,

## **1.3 API Reference**

## **1.3.1 Preliminaries**

All declarations are in lsquic.h, so it is enough to

```
#incluide <lsquic.h>
```

in each source file.

## 1.3.2 Library Version

LSQUIC follows the following versioning model. The version number has the form MAJOR.MINOR.PATCH, where

- MAJOR changes when a large redesign occurs;
- MINOR changes when an API change or another significant change occurs; and
- PATCH changes when a bug is fixed or another small, API-compatible change occurs.

## 1.3.3 QUIC Versions

LSQUIC supports two types of QUIC protocol: Google QUIC and IETF QUIC. The former will at some point become obsolete, while the latter is still being developed by the IETF. Both types are included in a single enum:

enum lsquic\_version

#### LSQVER\_043

Google QUIC version Q043

#### LSQVER\_046

Google QUIC version Q046

LSQVER\_050 Google QUIC version Q050

LSQVER\_ID27

IETF QUIC version ID (Internet-Draft) 27

#### LSQVER\_ID28

IETF QUIC version ID 28

### LSQVER\_ID29

IETF QUIC version ID 29

#### N\_LSQVER

Special value indicating the number of versions in the enum. It may be used as argument to lsquic\_engine\_connect().

Several version lists (as bitmasks) are defined in lsquic.h:

#### LSQUIC\_SUPPORTED\_VERSIONS

List of all supported versions.

#### LSQUIC\_FORCED\_TCID0\_VERSIONS

List of versions in which the server never includes CID in short packets.

### LSQUIC\_EXPERIMENTAL\_VERSIONS

Experimental versions.

#### LSQUIC\_DEPRECATED\_VERSIONS

Deprecated versions.

#### LSQUIC\_GQUIC\_HEADER\_VERSIONS

Versions that have Google QUIC-like headers. Only Q043 remains in this list.

#### LSQUIC\_IETF\_VERSIONS

IETF QUIC versions.

#### LSQUIC\_IETF\_DRAFT\_VERSIONS

IETF QUIC draft versions. When IETF QUIC v1 is released, it will not be included in this list.

## 1.3.4 LSQUIC Types

LSQUIC declares several types used by many of its public functions. They are:

#### lsquic\_engine\_t

Instance of LSQUIC engine.

#### lsquic\_conn\_t

QUIC connection.

#### lsquic\_stream\_t

QUIC stream.

## 

Stream ID.

### lsquic\_conn\_ctx\_t

Connection context. This is the return value of *lsquic\_stream\_if.on\_new\_conn*. To LSQUIC, this is just an opaque pointer. User code is expected to use it for its own purposes.

#### lsquic\_stream\_ctx\_t

Stream context. This is the return value of on\_new\_stream(). To LSQUIC, this is just an opaque pointer. User code is expected to use it for its own purposes.

#### lsquic\_http\_headers\_t

HTTP headers

## 1.3.5 Library Initialization

Before using the library, internal structures must be initialized using the global initialization function:

```
if (0 == lsquic_global_init(LSQUIC_GLOBAL_CLIENT|LSQUIC_GLOBAL_SERVER))
    /* OK, do something useful */
;
```

This call only needs to be made once. Afterwards, any number of LSQUIC engines may be instantiated.

After a process is done using LSQUIC, it should clean up:

```
lsquic_global_cleanup();
```

## 1.3.6 Logging

```
struct lsquic_logger_if
```

int (**\*log\_buf**) (void \**logger\_ctx*, const char \**buf*, size\_t *len*)

void lsquic\_logger\_init (const struct lsquic\_logger\_if \*logger\_if, void \*logger\_ctx, enum lsquic\_logger\_timestamp\_style)

Call this if you want to do something with LSQUIC log messages, as they are thrown out by default.

int lsquic\_set\_log\_level (const char \*log\_level)

Set log level for all LSQUIC modules.

**Parameters** 

• **log\_level** – Acceptable values are debug, info, notice, warning, error, alert, emerg, crit (case-insensitive).

Returns 0 on success or -1 on failure (invalid log level).

```
int lsquic_logger_lopt (const char *log_specs)
```

Set log level for a particular module or several modules.

#### Parameters

• **log\_specs** – One or more "module=level" specifications serapated by comma. For example, "event=debug,engine=info". See *List of Log Modules* 

## **1.3.7 Engine Instantiation and Destruction**

To use the library, an instance of the struct lsquic\_engine needs to be created:

```
lsquic_engine_t *lsquic_engine_new (unsigned flags, const struct lsquic_engine_api *api)
Create a new engine.
```

Parameters

- **flags** This is a bitmask of *LSENG\_SERVER* and *LSENG\_HTTP*.
- **api** Pointer to an initialized *lsquic\_engine\_api*.

The engine can be instantiated either in server mode (when LSENG\_SERVER is set) or client mode. If you need both server and client in your program, create two engines (or as many as you'd like).

Specifying LSENG\_HTTP flag enables the HTTP functionality: HTTP/2-like for Google QUIC connections and HTTP/3 functionality for IETF QUIC connections.

#### LSENG\_SERVER

One of possible bitmask values passed as first argument to *lsquic\_engine\_new*. When set, the engine instance will be in the server mode.

#### LSENG\_HTTP

One of possible bitmask values passed as first argument to *lsquic\_engine\_new*. When set, the engine instance will enable HTTP functionality.

```
void lsquic_engine_cooldown (lsquic_engine_t *engine)
```

This function closes all mini connections and marks all full connections as going away. In server mode, this also causes the engine to stop creating new connections.

```
void lsquic_engine_destroy (lsquic_engine_t *engine)
```

Destroy engine and all its resources.

## 1.3.8 Engine Callbacks

struct lsquic\_engine\_api contains a few mandatory members and several optional members.

#### struct lsquic\_engine\_api

const struct lsquic\_stream\_if \*ea\_stream\_if

```
void *ea_stream_if_ctx
```

ea\_stream\_if is mandatory. This structure contains pointers to callbacks that handle connections and stream events.

lsquic\_packets\_out\_f ea\_packets\_out

```
void *ea_packets_out_ctx
```

ea\_packets\_out is used by the engine to send packets.

```
const struct lsquic_engine_settings *ea_settings
```

```
If ea_settings is set to NULL, the engine uses default settings (see lsquic_engine_init_settings())
```

lsquic\_lookup\_cert\_f ea\_lookup\_cert

#### void \*ea\_cert\_lu\_ctx

Look up certificate. Mandatory in server mode.

#### struct ssl\_ctx\_st \* (\*ea\_get\_ssl\_ctx) (void \*peer\_ctx)

Get SSL\_CTX associated with a peer context. Mandatory in server mode. This is use for default values for SSL instantiation.

const struct lsquic\_hset\_if \*ea\_hsi\_if

#### void \*ea\_hsi\_ctx

Optional header set interface. If not specified, the incoming headers are converted to HTTP/1.x format and are read from stream and have to be parsed again.

const struct lsquic\_shared\_hash\_if \*ea\_shi

#### void \*ea\_shi\_ctx

Shared hash interface can be used to share state between several processes of a single QUIC server.

const struct lsquic\_packout\_mem\_if \*ea\_pmi

void \*ea\_pmi\_ctx

Optional set of functions to manage memory allocation for outgoing packets.

lsquic\_cids\_update\_f ea\_new\_scids

lsquic\_cids\_update\_f ea\_live\_scids

lsquic\_cids\_update\_f ea\_old\_scids

#### void \*ea\_cids\_update\_ctx

In a multi-process setup, it may be useful to observe the CID lifecycle. This optional set of callbacks makes it possible.

#### const char \*ea\_alpn

The optional ALPN string is used by the client if *LSENG\_HTTP* is not set.

### 1.3.9 Engine Settings

Engine behavior can be controlled by several settings specified in the settings structure:

#### struct lsquic\_engine\_settings

#### unsigned es\_versions

This is a bit mask wherein each bit corresponds to a value in *lsquic\_version*. Client starts negotiating with the highest version and goes down. Server supports either of the versions specified here. This setting applies to both Google and IETF QUIC.

The default value is *LSQUIC\_DF\_VERSIONS*.

#### unsigned es\_cfcw

Initial default connection flow control window.

In server mode, per-connection values may be set lower than this if resources are scarce.

Do not set es\_cfcw and es\_sfcw lower than *LSQUIC\_MIN\_FCW*.

#### unsigned es\_sfcw

Initial default stream flow control window.

In server mode, per-connection values may be set lower than this if resources are scarce.

Do not set es\_cfcw and es\_sfcw lower than LSQUIC\_MIN\_FCW.

#### unsigned es\_max\_cfcw

This value is used to specify maximum allowed value CFCW is allowed to reach due to window autotuning. By default, this value is zero, which means that CFCW is not allowed to increase from its initial value.

This setting is applicable to both gQUIC and IETF QUIC.

See lsquic\_engine\_settings.es\_cfcw, lsquic\_engine\_settings.

#### unsigned es\_max\_sfcw

This value is used to specify the maximum value stream flow control window is allowed to reach due to auto-tuning. By default, this value is zero, meaning that auto-tuning is turned off.

This setting is applicable to both gQUIC and IETF QUIC.

See lsquic\_engine\_settings.es\_sfcw, es\_init\_max\_stream\_data\_bidi\_local, es\_init\_max\_stream\_data\_bidi\_remote.

#### unsigned es\_max\_streams\_in

Maximum incoming streams, a.k.a. MIDS.

Google QUIC only.

#### unsigned long es\_handshake\_to

Handshake timeout in microseconds.

For client, this can be set to an arbitrary value (zero turns the timeout off).

For server, this value is limited to about 16 seconds. Do not set it to zero.

**Defaults to** *LSQUIC\_DF\_HANDSHAKE\_TO*.

#### unsigned long **es\_idle\_conn\_to**

Idle connection timeout, a.k.a ICSL, in microseconds; GQUIC only.

Defaults to LSQUIC\_DF\_IDLE\_CONN\_TO

## int es\_silent\_close

SCLS (silent close)

#### unsigned **es\_max\_header\_list\_size**

This corresponds to SETTINGS\_MAX\_HEADER\_LIST\_SIZE (RFC 7540#section-6.5.2). 0 means no limit. Defaults to LSQUIC\_DF\_MAX\_HEADER\_LIST\_SIZE().

#### const char \*es\_ua

UAID – User-Agent ID. Defaults to *LSQUIC\_DF\_UA*.

Google QUIC only.

More parameters for server

#### unsigned es\_max\_inchoate

Maximum number of incoming connections in inchoate state. (In other words, maximum number of mini connections.)

This is only applicable in server mode.

Defaults to LSQUIC\_DF\_MAX\_INCHOATE.

lsquic\_engine\_settings.
lsquic\_engine\_settings.

#### int es\_support\_push

Setting this value to 0 means that

For client:

- 1. we send a SETTINGS frame to indicate that we do not support server push; and
- 2. all incoming pushed streams get reset immediately.

(For maximum effect, set es\_max\_streams\_in to 0.)

For server:

1. lsquic\_conn\_push\_stream() will return -1.

#### int es\_support\_tcid0

If set to true value, the server will not include connection ID in outgoing packets if client's CHLO specifies TCID=0.

For client, this means including TCID=0 into CHLO message. Note that in this case, the engine tracks connections by the (source-addr, dest-addr) tuple, thereby making it necessary to create a socket for each connection.

This option has no effect in Q046 and Q050, as the server never includes CIDs in the short packets.

This setting is applicable to gQUIC only.

The default is LSQUIC\_DF\_SUPPORT\_TCID0().

#### int es\_support\_nstp

Q037 and higher support "No STOP\_WAITING frame" mode. When set, the client will send NSTP option in its Client Hello message and will not sent STOP\_WAITING frames, while ignoring incoming STOP\_WAITING frames, if any. Note that if the version negotiation happens to downgrade the client below Q037, this mode will *not* be used.

This option does not affect the server, as it must support NSTP mode if it was specified by the client.

Defaults to LSQUIC\_DF\_SUPPORT\_NSTP.

#### int es\_honor\_prst

If set to true value, the library will drop connections when it receives corresponding Public Reset packet. The default is to ignore these packets.

The default is LSQUIC\_DF\_HONOR\_PRST.

#### int es\_send\_prst

If set to true value, the library will send Public Reset packets in response to incoming packets with unknown Connection IDs.

The default is *LSQUIC\_DF\_SEND\_PRST*.

#### unsigned es\_progress\_check

A non-zero value enables internal checks that identify suspected infinite loops in user on\_read() and on\_write() callbacks and break them. An infinite loop may occur if user code keeps on performing the same operation without checking status, e.g. reading from a closed stream etc.

The value of this parameter is as follows: should a callback return this number of times in a row without making progress (that is, reading, writing, or changing stream state), loop break will occur.

The defaut value is *LSQUIC\_DF\_PROGRESS\_CHECK*.

#### int es\_rw\_once

A non-zero value make stream dispatch its read-write events once per call.

When zero, read and write events are dispatched until the stream is no longer readable or writeable, respectively, or until the user signals unwillingness to read or write using *lsquic\_stream\_wantread()* or *lsquic\_stream\_wantwrite()* or shuts down the stream.

The default value is *LSQUIC\_DF\_RW\_ONCE*.

#### unsigned es\_proc\_time\_thresh

If set, this value specifies the number of microseconds that *lsquic\_engine\_process\_conns()* and *lsquic\_engine\_send\_unsent\_packets()* are allowed to spend before returning.

This is not an exact science and the connections must make progress, so the deadline is checked after all connections get a chance to tick (in the case of lsquic\_engine\_process\_conns()) () and at least one batch of packets is sent out.

When processing function runs out of its time slice, immediate calls to *lsquic\_engine\_has\_unsent\_packets()* return false.

The default value is *LSQUIC\_DF\_PROC\_TIME\_THRESH()*.

#### int es\_pace\_packets

If set to true, packet pacing is implemented per connection.

The default value is LSQUIC\_DF\_PACE\_PACKETS().

#### unsigned es\_clock\_granularity

Clock granularity information is used by the pacer. The value is in microseconds; default is LSQUIC\_DF\_CLOCK\_GRANULARITY().

#### unsigned es\_init\_max\_data

Initial max data.

This is a transport parameter.

Depending on the engine mode, the default value is either *LSQUIC\_DF\_INIT\_MAX\_DATA\_CLIENT* or *LSQUIC\_DF\_INIT\_MAX\_DATA\_SERVER*.

IETF QUIC only.

#### unsigned es\_init\_max\_stream\_data\_bidi\_remote

Initial max stream data.

This is a transport parameter.

Depending on the engine mode, the default value is either LSQUIC\_DF\_INIT\_MAX\_STREAM\_DATA\_BIDI\_REMOTE\_CI or LSQUIC\_DF\_INIT\_MAX\_STREAM\_DATA\_BIDI\_REMOTE\_SERVER.

IETF QUIC only.

#### unsigned es\_init\_max\_stream\_data\_bidi\_local

Initial max stream data.

This is a transport parameter.

Depending on the engine mode, the default value is either LSQUIC\_DF\_INIT\_MAX\_STREAM\_DATA\_BIDI\_LOCAL\_CLT or LSQUIC\_DF\_INIT\_MAX\_STREAM\_DATA\_BIDI\_LOCAL\_SERVER.

IETF QUIC only.

#### unsigned es\_init\_max\_stream\_data\_uni

Initial max stream data for unidirectional streams initiated by remote endpoint.

This is a transport parameter.

Depending on the engine mode, the default value is either *LSQUIC\_DF\_INIT\_MAX\_STREAM\_DATA\_UNI\_CLIENT* or *LSQUIC\_DF\_INIT\_MAX\_STREAM\_DATA\_UNI\_SERVER*.

IETF QUIC only.

#### unsigned es\_init\_max\_streams\_bidi

Maximum initial number of bidirectional stream.

This is a transport parameter.

Default value is *LSQUIC\_DF\_INIT\_MAX\_STREAMS\_BIDI*.

IETF QUIC only.

### unsigned es\_init\_max\_streams\_uni

Maximum initial number of unidirectional stream.

This is a transport parameter.

 Default
 value
 is
 LSQUIC\_DF\_INIT\_MAX\_STREAMS\_UNI\_CLIENT
 or

 LSQUIC\_DF\_INIT\_MAX\_STREAM\_DATA\_UNI\_SERVER.
 Or
 Or
 Or
 Or
 Or
 Or
 Or
 Or
 Or
 Or
 Or
 Or
 Or
 Or
 Or
 Or
 Or
 Or
 Or
 Or
 Or
 Or
 Or
 Or
 Or
 Or
 Or
 Or
 Or
 Or
 Or
 Or
 Or
 Or
 Or
 Or
 Or
 Or
 Or
 Or
 Or
 Or
 Or
 Or
 Or
 Or
 Or
 Or
 Or
 Or
 Or
 Or
 Or
 Or
 Or
 Or
 Or
 Or
 Or
 Or
 Or
 Or
 Or
 Or
 Or
 Or
 Or
 Or
 Or
 Or
 Or
 Or
 Or
 Or
 Or
 Or
 Or
 Or
 Or
 Or
 Or
 Or
 Or
 Or
 Or
 Or
 Or
 Or
 Or
 Or
 O

IETF QUIC only.

#### unsigned es\_idle\_timeout

Idle connection timeout.

This is a transport parameter.

(Note: es\_idle\_conn\_to() is not reused because it is in microseconds, which, I now realize, was not a good choice. Since it will be obsoleted some time after the switchover to IETF QUIC, we do not have to keep on using strange units.)

Default value is *LSQUIC\_DF\_IDLE\_TIMEOUT*.

Maximum value is 600 seconds.

IETF QUIC only.

#### unsigned es\_ping\_period

Ping period. If set to non-zero value, the connection will generate and send PING frames in the absence of other activity.

By default, the server does not send PINGs and the period is set to zero. The client's defaut value is LSQUIC\_DF\_PING\_PERIOD.

IETF QUIC only.

#### unsigned es\_scid\_len

Source Connection ID length. Valid values are 0 through 20, inclusive.

Default value is *LSQUIC\_DF\_SCID\_LEN*.

IETF QUIC only.

#### unsigned es\_scid\_iss\_rate

Source Connection ID issuance rate. This field is measured in CIDs per minute. Using value 0 indicates that there is no rate limit for CID issuance.

Default value is *LSQUIC\_DF\_SCID\_ISS\_RATE*.

IETF QUIC only.

#### unsigned es\_qpack\_dec\_max\_size

Maximum size of the QPACK dynamic table that the QPACK decoder will use.

The default is LSQUIC\_DF\_QPACK\_DEC\_MAX\_SIZE.

IETF QUIC only.

#### unsigned es\_qpack\_dec\_max\_blocked

Maximum number of blocked streams that the QPACK decoder is willing to tolerate.

The default is *LSQUIC\_DF\_QPACK\_DEC\_MAX\_BLOCKED*.

IETF QUIC only.

#### unsigned es\_qpack\_enc\_max\_size

Maximum size of the dynamic table that the encoder is willing to use. The actual size of the dynamic table will not exceed the minimum of this value and the value advertized by peer.

The default is *LSQUIC\_DF\_QPACK\_ENC\_MAX\_SIZE*.

IETF QUIC only.

#### unsigned es\_qpack\_enc\_max\_blocked

Maximum number of blocked streams that the QPACK encoder is willing to risk. The actual number of blocked streams will not exceed the minimum of this value and the value advertized by peer.

The default is LSQUIC\_DF\_QPACK\_ENC\_MAX\_BLOCKED.

IETF QUIC only.

#### int es\_ecn

Enable ECN support.

The default is LSQUIC\_DF\_ECN

IETF QUIC only.

#### int es\_allow\_migration

Allow peer to migrate connection.

The default is LSQUIC\_DF\_ALLOW\_MIGRATION

IETF QUIC only.

#### unsigned es\_cc\_algo

Congestion control algorithm to use.

- 0: Use default (LSQUIC\_DF\_CC\_ALGO)
- 1: Cubic
- 2: BBR

IETF QUIC only.

#### int es\_ql\_bits

Use QL loss bits. Allowed values are:

- 0: Do not use loss bits
- 1: Allow loss bits
- 2: Allow and send loss bits

Default value is LSQUIC\_DF\_QL\_BITS

#### int es\_spin

Enable spin bit. Allowed values are 0 and 1.

Default value is LSQUIC\_DF\_SPIN

#### int es\_delayed\_acks

Enable delayed ACKs extension. Allowed values are 0 and 1.

Warning: this is an experimental feature. Using it will most likely lead to degraded performance.

Default value is LSQUIC\_DF\_DELAYED\_ACKS

#### int es\_timestamps

Enable timestamps extension. Allowed values are 0 and 1.

Default value is @ref LSQUIC\_DF\_TIMESTAMPS

#### unsigned short es\_max\_udp\_payload\_size\_rx

Maximum packet size we are willing to receive. This is sent to peer in transport parameters: the library does not enforce this limit for incoming packets.

If set to zero, limit is not set.

Default value is LSQUIC\_DF\_MAX\_UDP\_PAYLOAD\_SIZE\_RX

#### int es\_dplpmtud

If set to true value, enable DPLPMTUD – Datagram Packetization Layer Path MTU Discovery.

Default value is *LSQUIC\_DF\_DPLPMTUD* 

#### unsigned short es\_base\_plpmtu

PLPMTU size expected to work for most paths.

If set to zero, this value is calculated based on QUIC and IP versions.

Default value is LSQUIC\_DF\_BASE\_PLPMTU

#### unsigned short **es\_max\_plpmtu**

Largest PLPMTU size the engine will try.

If set to zero, picking this value is left to the engine.

Default value is *LSQUIC\_DF\_MAX\_PLPMTU* 

#### unsigned es\_mtu\_probe\_timer

This value specifies how long the DPLPMTUD probe timer is, in milliseconds. [draft-ietf-tsvwg-datagram-plpmtud-22] says:

PROBE\_TIMER: The PROBE\_TIMER is configured to expire after a period longer than the maximum time to receive an acknowledgment to a probe packet. This value MUST NOT be smaller than 1 second, and SHOULD be larger than 15 seconds. Guidance on selection of the timer value are provided in section 3.1.1 of the UDP Usage Guidelines **RFC 8085#section-3.1**.

If set to zero, the default is used.

**Default value is** *LSQUIC\_DF\_MTU\_PROBE\_TIMER* 

#### unsigned es\_noprogress\_timeout

No progress timeout.

If connection does not make progress for this number of seconds, the connection is dropped. Here, progress is defined as user streams being written to or read from.

If this value is zero, this timeout is disabled.

**Default value is** *LSQUIC\_DF\_NOPROGRESS\_TIMEOUT\_SERVER* in server mode and *LSQUIC\_DF\_NOPROGRESS\_TIMEOUT\_CLIENT* in client mode.

#### int es\_grease\_quic\_bit

Enable the "QUIC bit grease" extension. When set to a true value, lsquic will grease the QUIC bit on the outgoing QUIC packets if the peer sent the "grease\_quic\_bit" transport parameter.

Default value is LSQUIC\_DF\_GREASE\_QUIC\_BIT

To initialize the settings structure to library defaults, use the following convenience function:

lsquic\_engine\_init\_settings (struct lsquic\_engine\_settings \*, unsigned flags)
flags is a bitmask of LSENG SERVER and LSENG HTTP

After doing this, change just the settings you'd like. To check whether the values are correct, another convenience function is provided:

lsquic\_engine\_check\_settings (const struct lsquic\_engine\_settings \*, unsigned flags, char \*err\_buf,

size\_t err\_buf\_sz)

Check settings for errors. Return 0 if settings are OK, -1 otherwise.

If err\_buf() and err\_buf\_sz() are set, an error string is written to the buffers.

The following macros in lsquic.h specify default values:

Note that, despite our best efforts, documentation may accidentally get out of date. Please check your :file: 'lsquic.h' for actual values.

#### LSQUIC\_MIN\_FCW

Minimum flow control window is set to 16 KB for both client and server. This means we can send up to this amount of data before handshake gets completed.

#### LSQUIC\_DF\_VERSIONS

By default, deprecated and experimental versions are not included.

#### LSQUIC\_DF\_CFCW\_SERVER

#### LSQUIC\_DF\_CFCW\_CLIENT

#### LSQUIC\_DF\_SFCW\_SERVER

#### LSQUIC\_DF\_SFCW\_CLIENT

#### LSQUIC\_DF\_MAX\_STREAMS\_IN

LSQUIC\_DF\_INIT\_MAX\_DATA\_SERVER

#### LSQUIC\_DF\_INIT\_MAX\_DATA\_CLIENT

LSQUIC\_DF\_INIT\_MAX\_STREAM\_DATA\_BIDI\_REMOTE\_SERVER

LSQUIC\_DF\_INIT\_MAX\_STREAM\_DATA\_BIDI\_LOCAL\_SERVER

LSQUIC\_DF\_INIT\_MAX\_STREAM\_DATA\_BIDI\_REMOTE\_CLIENT

LSQUIC\_DF\_INIT\_MAX\_STREAM\_DATA\_BIDI\_LOCAL\_CLIENT

LSQUIC\_DF\_INIT\_MAX\_STREAMS\_BIDI

#### LSQUIC\_DF\_INIT\_MAX\_STREAMS\_UNI\_CLIENT

LSQUIC\_DF\_INIT\_MAX\_STREAMS\_UNI\_SERVER

LSQUIC\_DF\_INIT\_MAX\_STREAM\_DATA\_UNI\_CLIENT

LSQUIC\_DF\_INIT\_MAX\_STREAM\_DATA\_UNI\_SERVER

#### LSQUIC\_DF\_IDLE\_TIMEOUT

Default idle connection timeout is 30 seconds.

#### LSQUIC\_DF\_PING\_PERIOD

Default ping period is 15 seconds.

#### LSQUIC\_DF\_HANDSHAKE\_TO

Default handshake timeout is 10,000,000 microseconds (10 seconds).

#### LSQUIC\_DF\_IDLE\_CONN\_TO

Default idle connection timeout is 30,000,000 microseconds.

#### LSQUIC\_DF\_SILENT\_CLOSE

By default, connections are closed silenty when they time out (no CONNECTION\_CLOSE frame is sent).

#### LSQUIC\_DF\_MAX\_HEADER\_LIST\_SIZE

Default value of maximum header list size. If set to non-zero value, SETTINGS\_MAX\_HEADER\_LIST\_SIZE will be sent to peer after handshake is completed (assuming the peer supports this setting frame type).

#### LSQUIC\_DF\_UA

Default value of UAID (user-agent ID).

LSQUIC\_DF\_MAX\_INCHOATE

Default is 1,000,000.

LSQUIC\_DF\_SUPPORT\_NSTP NSTP is not used by default.

LSOUIC DF SUPPORT PUSH

Push promises are supported by default.

#### LSQUIC\_DF\_SUPPORT\_TCID0

Support for TCID=0 is enabled by default.

#### LSQUIC\_DF\_HONOR\_PRST

By default, LSQUIC ignores Public Reset packets.

#### LSQUIC\_DF\_SEND\_PRST

By default, LSQUIC will not send Public Reset packets in response to packets that specify unknown connections.

#### LSQUIC\_DF\_PROGRESS\_CHECK

By default, infinite loop checks are turned on.

#### LSQUIC\_DF\_RW\_ONCE

By default, read/write events are dispatched in a loop.

#### LSQUIC\_DF\_PROC\_TIME\_THRESH

By default, the threshold is not enabled.

#### LSQUIC\_DF\_PACE\_PACKETS

By default, packets are paced

#### LSQUIC\_DF\_CLOCK\_GRANULARITY

Default clock granularity is 1000 microseconds.

#### LSQUIC\_DF\_SCID\_LEN

The default value is 8 for simplicity and speed.

LSQUIC\_DF\_SCID\_ISS\_RATE

The default value is 60 CIDs per minute.

## LSQUIC\_DF\_QPACK\_DEC\_MAX\_BLOCKED

Default value is 100.

**LSQUIC\_DF\_QPACK\_DEC\_MAX\_SIZE** Default value is 4,096 bytes.

#### LSQUIC\_DF\_QPACK\_ENC\_MAX\_BLOCKED Default value is 100.

## LSQUIC\_DF\_QPACK\_ENC\_MAX\_SIZE

Default value is 4,096 bytes.

### LSQUIC\_DF\_ECN

ECN is disabled by default.

### LSQUIC\_DF\_ALLOW\_MIGRATION

Allow migration by default.

### LSQUIC\_DF\_QL\_BITS

Use QL loss bits by default.

### LSQUIC\_DF\_SPIN

Turn spin bit on by default.

### LSQUIC\_DF\_CC\_ALGO

Use Cubic by default.

#### LSQUIC\_DF\_DELAYED\_ACKS Delayed ACKs are off by default.

## LSQUIC\_DF\_MAX\_UDP\_PAYLOAD\_SIZE\_RX

By default, incoming packet size is not limited.

#### LSQUIC\_DF\_DPLPMTUD

By default, DPLPMTUD is enabled

#### LSQUIC\_DF\_BASE\_PLPMTU

By default, this value is left up to the engine.

#### LSQUIC\_DF\_MAX\_PLPMTU

By default, this value is left up to the engine.

#### LSQUIC\_DF\_MTU\_PROBE\_TIMER

By default, we use the minimum timer of 1000 milliseconds.

#### LSQUIC\_DF\_NOPROGRESS\_TIMEOUT\_SERVER

By default, drop no-progress connections after 60 seconds on the server.

#### LSQUIC\_DF\_NOPROGRESS\_TIMEOUT\_CLIENT

By default, do not use no-progress timeout on the client.

#### LSQUIC\_DF\_GREASE\_QUIC\_BIT

By default, greasing the QUIC bit is enabled (if peer sent the "grease\_quic\_bit" transport parameter).

## 1.3.10 Receiving Packets

Incoming packets are supplied to the engine using *lsquic\_engine\_packet\_in()*. It is up to the engine to decide what do to with the packet. It can find an existing connection and dispatch the packet there, create a new connection (in server mode), or schedule a version negotiation or stateless reset packet.

#### int lsquic\_engine\_packet\_in (*lsquic\_engine\_t \*engine*, const unsigned char \**data*, size\_t *size*, const struct sockaddr \**local*, const struct sockaddr \**peer*, void \**peer\_ctx*, int *ecn*)

Pass incoming packet to the QUIC engine. This function can be called more than once in a row. After you add one or more packets, call *lsquic\_engine\_process\_conns()* to schedule outgoing packets, if any.

#### Parameters

- **engine** Engine instance.
- **data** Pointer to UDP datagram payload.
- **size** Size of UDP datagram.
- **local** Local address.
- **peer** Peer address.

- peer\_ctx Peer context.
- ecn ECN marking associated with this UDP datagram.

#### Returns

- 0: Packet was processed by a real connection.
- 1: Packet was handled successfully, but not by a connection. This may happen with version negotiation and public reset packets as well as some packets that may be ignored.
- -1: Some error occurred. Possible reasons are invalid packet size or failure to allocate memory.

int lsquic\_engine\_earliest\_adv\_tick (lsquic\_engine\_t \*engine, int \*diff)

Returns true if there are connections to be processed, false otherwise.

#### **Parameters**

- **engine** Engine instance.
- **diff** If the function returns a true value, the pointed to integer is set to the difference between the earliest advisory tick time and now. If the former is in the past, this difference is negative.

**Returns** True if there are connections to be processed, false otherwise.

### 1.3.11 Sending Packets

User specifies a callback *lsquic\_packets\_out\_f* in *lsquic\_engine\_api* that the library uses to send packets.

#### struct lsquic\_out\_spec

This structure describes an outgoing packet.

struct iovec \*iov A vector with payload.

size\_t iovlen Vector length.

const struct sockaddr **\*local\_sa** Local address.

const struct sockaddr \*dest\_sa Destination address.

#### void \*peer\_ctx

Peer context associated with the local address.

#### int ecn

ECN: Valid values are 0 - 3. See RFC 3168.

ECN may be set by IETF QUIC connections if es\_ecn is set.

typedef int (\*lsquic\_packets\_out\_f) (void \*packets\_out\_ctx, const struct lsquic\_out\_spec \*out\_spec,

unsigned *n\_packets\_out*)

Returns number of packets successfully sent out or -1 on error. -1 should only be returned if no packets were sent out. If -1 is returned or if the return value is smaller than n\_packets\_out, this indicates that sending of packets is not possible.

If not all packets could be sent out, then:

- errno is examined. If it is not EAGAIN or EWOULDBLOCK, the connection whose packet caused the error is closed forthwith.
- No packets are attempted to be sent out until lsquic\_engine\_send\_unsent\_packets () is called.

#### void lsquic\_engine\_process\_conns (lsquic\_engine\_t \*engine)

Process tickable connections. This function must be called often enough so that packets and connections do not expire. The preferred method of doing so is by using *lsquic\_engine\_earliest\_adv\_tick()*.

#### int lsquic\_engine\_has\_unsent\_packets (lsquic\_engine\_t \*engine)

Returns true if engine has some unsent packets. This happens if <code>lsquic\_engine\_api.ea\_packets\_out</code> could not send everything out or if processing deadline was exceeded (see <code>lsquic\_engine\_settings.es\_proc\_time\_thresh</code>).

#### void lsquic\_engine\_send\_unsent\_packets(lsquic\_engine\_t \*engine)

Send out as many unsent packets as possibe: until we are out of unsent packets or until ea\_packets\_out() fails.

If  $ea_packets_out()$  cannot send all packets, this function must be called to signify that sending of packets is possible again.

## 1.3.12 Stream Callback Interface

The stream callback interface structure lists the callbacks used by the engine to communicate with the user code:

#### struct lsquic\_stream\_if

```
lsquic_conn_ctx_t * (*on_new_conn) (void *stream_if_ctx, lsquic_conn_t *)
```

Called when a new connection has been created. In server mode, this means that the handshake has been successful. In client mode, on the other hand, this callback is called as soon as connection object is created inside the engine, but before the handshake is done.

The return value is the connection context associated with this connection. Use  $lsquic\_conn\_get\_ctx()$  to get back this context. It is OK for this function to return NULL.

This callback is mandatory.

```
void (*on_conn_closed) (lsquic_conn_t *)
Connection is closed.
```

This callback is mandatory.

```
lsquic_stream_ctx_t * (*on_new_stream) (void *stream_if_ctx, lsquic_stream_t *)
```

If you need to initiate a connection, call lsquic\_conn\_make\_stream(). This will cause on\_new\_stream() callback to be called when appropriate (this operation is delayed when maximum number of outgoing streams is reached).

If connection is going away, this callback may be called with the second parameter set to NULL.

The return value is the stream context associated with the stream. A pointer to it is passed to on\_read(), on\_write(), and on\_close() callbacks. It is OK for this function to return NULL.

This callback is mandatory.

```
void (*on_read) (lsquic_stream_t *s, lsquic_stream_ctx_t *h)
```

Stream is readable: either there are bytes to be read or an error is ready to be collected.

This callback is mandatory.

void (\*on\_write) (lsquic\_stream\_t \*s, lsquic\_stream\_ctx\_t \*h)
Stream is writeable.

This callback is mandatory.

void (\*on\_close) (lsquic\_stream\_t \*s, lsquic\_stream\_ctx\_t \*h)
After this callback returns, the stream is no longer accessible. This is a good time to clean up the stream
context.

This callback is mandatory.

void (\*on\_hsk\_done) (lsquic\_conn\_t \*c, enum lsquic\_hsk\_status s)
When handshake is completed, this callback is called.

This callback is optional.

void (\*on\_goaway\_received) (lsquic\_conn\_t \*)
This is called when our side received GOAWAY frame. After this, new streams should not be created.

This callback is optional.

void (**\*on\_new\_token**) (*lsquic\_conn\_t \*c*, const unsigned char *\*token*, size\_t *token\_size*) When client receives a token in NEW\_TOKEN frame, this callback is called.

This callback is optional.

void (\*on\_sess\_resume\_info) (lsquic\_conn\_t \*c, const unsigned char \*, size\_t)
This callback lets client record information needed to perform session resumption next time around.
This callback is entired

This callback is optional.

### 1.3.13 Creating Connections

In server mode, the connections are created by the library based on incoming packets. After handshake is completed, the library calls *lsquic\_stream\_if.on\_new\_conn* callback.

In client mode, a new connection is created by

lsquic\_conn\_t \* lsquic\_engine\_connect (lsquic\_engine\_t \*engine, enum lsquic\_version version, const struct sockaddr \*local\_sa, const struct sockaddr \*peer\_sa, void \*peer\_ctx, lsquic\_conn\_ctx\_t \*conn\_ctx, const char \*sni, unsigned short base\_plpmtu, const unsigned char \*sess\_resume, size\_t sess\_resume\_len, const unsigned char \*token, size t token sz)

#### Parameters

- engine Engine to use.
- **version** To let the engine specify QUIC version, use N\_LSQVER. If session resumption information is supplied, version is picked from there instead.
- local\_sa Local address.
- peer\_sa Address of the server.
- peer\_ctx Context associated with the peer. This is what gets passed to TODO.
- **conn\_ctx** Connection context can be set early using this parameter. Useful if you need the connection context to be available in on\_conn\_new(). Note that that callback's return value replaces the connection context set here.
- **sni** The SNI is required for Google QUIC connections; it is optional for IETF QUIC and may be set to NULL.

- **base\_plpmtu** Base PLPMTU. If set to zero, it is selected based on the engine settings (see *lsquic\_engine\_settings.es\_base\_plpmtu*), QUIC version, and IP version.
- **sess\_resume** Pointer to previously saved session resumption data needed for TLS resumption. May be NULL.
- **sess\_resume\_len** Size of session resumption data.
- token Pointer to previously received token to include in the Initial packet. Tokens are used by IETF QUIC to pre-validate client connections, potentially avoiding a retry.

See lsquic\_stream\_if.on\_new\_token callback.

May be NULL.

• token\_sz - Size of data pointed to by token.

### **1.3.14 Closing Connections**

#### void lsquic\_conn\_going\_away (lsquic\_conn\_t \*conn)

Mark connection as going away: send GOAWAY frame and do not accept any more incoming streams, nor generate streams of our own.

Only applicable to HTTP/3 and GQUIC connections. Otherwise a no-op.

```
void lsquic_conn_close (lsquic_conn_t *conn)
```

This closes the connection. *lsquic\_stream\_if.on\_conn\_closed* and *lsquic\_stream\_if. on\_close* callbacks will be called.

### 1.3.15 Creating Streams

Similar to connections, streams are created by the library in server mode; they correspond to requests. In client mode, a new stream is created by

void lsquic\_conn\_make\_stream (lsquic\_conn\_t \*)

Create a new request stream. This causes on\_new\_stream() callback to be called. If creating more requests is not permitted at the moment (due to number of concurrent streams limit), stream creation is registered as "pending" and the stream is created later when number of streams dips under the limit again. Any number of pending streams can be created. Use *lsquic\_conn\_n\_pending\_streams()* and *lsquic\_conn\_cancel\_pending\_streams()* to manage pending streams.

If connection is going away, on\_new\_stream() is called with the stream parameter set to NULL.

## 1.3.16 Stream Events

To register or unregister an interest in a read or write event, use the following functions:

int lsquic\_stream\_wantread (lsquic\_stream\_t \*stream, int want)

Parameters

- **stream** Stream to read from.
- want Boolean value indicating whether the caller wants to read from stream.

**Returns** Previous value of want or -1 if the stream has already been closed for reading.

A stream becomes readable if there is was an error: for example, the peer may have reset the stream. In this case, reading from the stream will return an error.

int lsquic\_stream\_wantwrite (lsquic\_stream\_t \*stream, int want)

#### Parameters

- **stream** Stream to write to.
- want Boolean value indicating whether the caller wants to write to stream.

Returns Previous value of want or -1 if the stream has already been closed for writing.

### 1.3.17 Reading From Streams

ssize\_t lsquic\_stream\_read (lsquic\_stream\_t \*stream, unsigned char \*buf, size\_t sz)

#### **Parameters**

- **stream** Stream to read from.
- **buf** Buffer to copy data to.
- **sz** Size of the buffer.

Returns Number of bytes read, zero if EOS has been reached, or -1 on error.

Read up to sz bytes from stream into buffer buf.

-1 is returned on error, in which case errno is set:

- EBADF: The stream is closed.
- ECONNRESET: The stream has been reset.
- EWOULDBLOCK: There is no data to be read.

ssize\_t lsquic\_stream\_readv (lsquic\_stream\_t \*stream, const struct iovec \*vec, int iovent)

#### Parameters

- **stream** Stream to read from.
- **vec** Array of iovec structures.
- iovent Number of elements in vec.

Returns Number of bytes read, zero if EOS has been reached, or -1 on error.

Similar to *lsquic\_stream\_read()*, but reads data into a vector.

ssize\_t lsquic\_stream\_readf (*lsquic\_stream\_t \*stream*, size\_t (*\*readf*)(void \*ctx, const unsigned char \**buf*, size\_t len, int fin), void \**ctx*)

#### Parameters

- **stream** Stream to read from.
- **readf** The callback takes four parameters:
  - Pointer to user-supplied context;
  - Pointer to the data;
  - Data size (can be zero); and
  - Indicator whether the FIN follows the data.

The callback returns number of bytes processed. If this number is zero or is smaller than len, reading from stream stops.

• **ctx** – Context pointer passed to readf.

This function allows user-supplied callback to read the stream contents. It is meant to be used for zero-copy stream processing.

Return value and errors are same as in lsquic\_stream\_read().

### 1.3.18 Writing To Streams

ssize\_t lsquic\_stream\_write (lsquic\_stream\_t \*stream, const void \*buf, size\_t len)

#### **Parameters**

- stream Stream to write to.
- **buf** Buffer to copy data from.
- **len** Number of bytes to copy.
- **Returns** Number of bytes written which may be smaller than len or a negative value when an error occurs.

Write len bytes to the stream. Returns number of bytes written, which may be smaller that len.

A negative return value indicates a serious error (the library is likely to have aborted the connection because of it).

## ssize\_t lsquic\_stream\_writev (*lsquic\_stream\_t* \*s, const struct iovec \*vec, int count)

Like *lsquic\_stream\_write()*, but read data from a vector.

#### struct lsquic\_reader

Used as argument to *lsquic\_stream\_writef()*.

size\_t (\*lsqr\_read) (void \*lsqr\_ctx, void \*buf, size\_t count)

#### Parameters

- **lsqr\_ctx** Pointer to user-specified context.
- **buf** Memory location to write to.
- count Size of available memory pointed to by buf.
- **Returns** Number of bytes written. This is not a ssize\_t because the read function is not supposed to return an error. If an error occurs in the read function (for example, when reading from a file fails), it is supposed to deal with the error itself.

### size\_t (\*lsqr\_size) (void \*lsqr\_ctx)

Return number of bytes remaining in the reader.

#### void \*lsqr\_ctx

Context pointer passed both to lsqr\_read() and to lsqr\_size().

ssize\_t lsquic\_stream\_writef (lsquic\_stream\_t \*stream, struct lsquic\_reader \*reader)

#### **Parameters**

- **stream** Stream to write to.
- **reader** Reader to read from.

**Returns** Number of bytes written or -1 on error.

Write to stream using *lsquic\_reader*. This is the most generic of the write functions – *lsquic\_stream\_write()* and *lsquic\_stream\_writev()* utilize the same mechanism.

int lsquic\_stream\_flush (lsquic\_stream\_t \*stream)

#### **Parameters**

• **stream** – Stream to flush.

Returns 0 on success and -1 on failure.

Flush any buffered data. This triggers packetizing even a single byte into a separate frame. Flushing a closed stream is an error.

### 1.3.19 Closing Streams

Streams can be closed for reading, writing, or both. on\_close() callback is called at some point after a stream is closed for both reading and writing,

int lsquic\_stream\_shutdown (lsquic\_stream\_t \*stream, int how)

#### Parameters

- **stream** Stream to shut down.
- how This parameter specifies what do to. Allowed values are:
  - 0: Stop reading.
  - 1: Stop writing.
  - 2: Stop both reading and writing.

Returns 0 on success or -1 on failure.

#### int lsquic\_stream\_close (lsquic\_stream\_t \*stream)

#### Parameters

• **stream** – Stream to close.

Returns 0 on success or -1 on failure.

### 1.3.20 Sending HTTP Headers

#### struct lsxpack\_header

This type is defined in \_lsxpack\_header.h\_. See that header file for more information.

char \***buf** the buffer for headers

uint32\_t **name\_hash** hash value for name

uint32\_t nameval\_hash hash value for name + value

lsxpack\_strlen\_t name\_offset
 the offset for name in the buffer

lsxpack\_strlen\_t name\_len the length of name lsxpack\_strlen\_t val\_offset
 the offset for value in the buffer

lsxpack\_strlen\_t **val\_len** the length of value

uint16\_t chain\_next\_idx mainly for cookie value chain

uint8\_t hpack\_index HPACK static table index

uint8\_t **qpack\_index** QPACK static table index

uint8\_t **app\_index** APP header index

enum lsxpack\_flag **flags : 8** combination of lsxpack\_flag

uint8\_t indexed\_type control to disable index or not

uint8\_t dec\_overhead num of extra bytes written to decoded buffer

#### lsquic\_http\_headers\_t

int count Number of headers in headers.

struct *lsxpack\_header* \*headers Pointer to an array of HTTP headers.

HTTP header list structure. Contains a list of HTTP headers.

intlsquic\_stream\_send\_headers(lsquic\_stream\_t \*stream, const lsquic\_http\_headers\_t \*headers,

int eos)

#### **Parameters**

- **stream** Stream to send headers on.
- headers Headers to send.
- eos Boolean value to indicate whether these headers constitute the whole HTTP message.

Returns 0 on success or -1 on error.

## 1.3.21 Receiving HTTP Headers

If ea\_hsi\_if is not set in *lsquic\_engine\_api*, the library will translate HPACK- and QPACK-encoded headers into HTTP/1.x-like headers and prepend them to the stream. To the stream-reading function, it will look as if a standard HTTP/1.x message.

Alternatively, you can specify header-processing set of functions and manage header fields yourself. In that case, the header set must be "read" from the stream via *lsquic\_stream\_get\_hset()*.

struct lsquic\_hset\_if

void \* (\*hsi\_create\_header\_set) (void \*hsi\_ctx, lsquic\_stream\_t \*stream, int is\_push\_promise)

#### **Parameters**

- hsi\_ctx User context. This is the pointer specifed in ea\_hsi\_ctx.
- **stream** Stream with which the header set is associated. May be set to NULL in server mode.
- **is\_push\_promise** Boolean value indicating whether this header set is for a push promise.

Returns Pointer to user-defined header set object.

Create a new header set. This object is (and must be) fetched from a stream by calling *lsquic\_stream\_get\_hset()* before the stream can be read.

#### struct *lsxpack\_header* \* (\*hsi\_prepare\_decode) (void \*hdr\_set, struct *lsxpack\_header* \*hdr,

size\_t space)

Return a header set prepared for decoding. If hdr is NULL, this means return a new structure with at least space bytes available in the decoder buffer. On success, a newly prepared header is returned.

If hdr is not NULL, it means there was not enough decoder buffer and it must be increased to at least space bytes. buf, val\_len, and name\_offset member of the hdr structure may change. On success, the return value is the same as hdr.

If NULL is returned, the space cannot be allocated.

```
int (*hsi_process_header) (void *hdr_set, struct lsxpack_header *hdr)
Process new header.
```

-

#### Parameters

- hdr\_set Header set to add the new header field to. This is the object returned by hsi\_create\_header\_set().
- hdr The header returned by @ref hsi\_prepare\_decode().
- **Returns** Return 0 on success, a positive value if a header error occured, or a negative value on any other error. A positive return value will result in cancellation of associated stream. A negative return value will result in connection being aborted.

#### void (\*hsi\_discard\_header\_set) (void \*hdr\_set)

#### **Parameters**

• hdr\_set – Header set to discard.

Discard header set. This is called for unclaimed header sets and header sets that had an error.

#### enum lsquic\_hsi\_flag hsi\_flags

These flags specify properties of decoded headers passed to hsi\_process\_header(). This is only applicable to QPACK headers; HPACK library header properties are based on compilation, not run-time, options.

void \* lsquic\_stream\_get\_hset (lsquic\_stream\_t \*stream)

#### Parameters

• **stream** – Stream to fetch header set from.

Returns Header set associated with the stream.

Get header set associated with the stream. The header set is created by hsi\_create\_header\_set() callback. After this call, the ownership of the header set is transferred to the caller.

This call must precede calls to lsquic\_stream\_read(), lsquic\_stream\_readv(), and lsquic\_stream\_readf().

If the optional header set interface is not specified, this function returns NULL.

### 1.3.22 Push Promises

#### int lsquic\_conn\_push\_stream(lsquic\_conn\_t \*conn, void \*hdr\_set, lsquic\_stream\_t \*stream, const lsquic\_http\_headers\_t \*headers)

#### Returns

- 0: Stream pushed successfully.
- 1: Stream push failed because it is disabled or because we hit stream limit or connection is going away.
- -1: Stream push failed because of an internal error.

A server may push a stream. This call creates a new stream in reference to stream stream. It will behave as if the client made a request: it will trigger on\_new\_stream() event and it can be used as a regular client-initiated stream.

hdr\_set must be set. It is passed as-is to lsquic\_stream\_get\_hset().

int lsquic\_conn\_is\_push\_enabled (lsquic\_conn\_t \*conn)

Returns Boolean value indicating whether push promises are enabled.

Only makes sense in server mode: the client cannot push a stream and this function always returns false in client mode.

int lsquic\_stream\_is\_pushed (const lsquic\_stream\_t \*stream)

**Returns** Boolean value indicating whether this is a pushed stream.

```
int lsquic_stream_refuse_push (lsquic_stream_t *stream)
```

Refuse pushed stream. Call it from on\_new\_stream(). No need to call *lsquic\_stream\_close()* after this. on\_close() will be called.

Get information associated with pushed stream

**Parameters** 

- ref\_stream\_id Stream ID in response to which push promise was sent.
- hdr\_set Header set. This object was passed to or generated by lsquic\_conn\_push\_stream().

Returns 0 on success and -1 if this is not a pushed stream.

## **1.3.23 Stream Priorities**

unsigned **lsquic\_stream\_priority** (const *lsquic\_stream\_t \*stream*) Return current priority of the stream.

int lsquic\_stream\_set\_priority (*lsquic\_stream\_t \*stream*, unsigned *priority*) Set stream priority. Valid priority values are 1 through 256, inclusive. Lower value means higher priority.

**Returns** 0 on success of -1 on failure (this happens if priority value is invalid).

## **1.3.24 Miscellaneous Engine Functions**

- unsigned **lsquic\_engine\_quic\_versions** (const *lsquic\_engine\_t \*engine*) Return the list of QUIC versions (as bitmask) this engine instance supports.
- unsigned lsquic\_engine\_count\_attq(lsquic\_engine\_t \*engine, int from\_now)

Return number of connections whose advisory tick time is before current time plus from\_now microseconds from now. from\_now can be negative.

## **1.3.25 Miscellaneous Connection Functions**

enum *lsquic\_version* **lsquic\_conn\_quic\_version** (const *lsquic\_conn\_t \*conn*) Get QUIC version used by the connection.

If version has not yet been negotiated (can happen in client mode), -1 is returned.

- const lsquic\_cid\_t \* **lsquic\_conn\_id** (const *lsquic\_conn\_t \*conn*) Get connection ID.
- *lsquic\_engine\_t* \* **lsquic\_conn\_get\_engine** (*lsquic\_conn\_t* \**conn*) Get pointer to the engine.
- int lsquic\_conn\_get\_sockaddr (*lsquic\_conn\_t \*conn*, const struct sockaddr \*\**local*, const struct sockaddr \*\**peer*)

Get current (last used) addresses associated with the current path used by the connection.

struct stack\_st\_X509 \* **lsquic\_conn\_get\_server\_cert\_chain** (*lsquic\_conn\_t \*conn*) Get certificate chain returned by the server. This can be used for server certificate verification.

The caller releases the stack using sk\_X509\_free().

- *lsquic\_conn\_ctx\_t* \* **lsquic\_conn\_get\_ctx** (const *lsquic\_conn\_t* \**conn*) Get user-supplied context associated with the connection.
- void lsquic\_conn\_set\_ctx (lsquic\_conn\_t \*conn, lsquic\_conn\_ctx\_t \*ctx)
  Set user-supplied context associated with the connection.
- void \* lsquic\_conn\_get\_peer\_ctx (lsquic\_conn\_t \*conn, const struct sockaddr \*local\_sa)
  Get peer context associated with the connection and local address.
- enum LSQUIC\_CONN\_STATUS lsquic\_conn\_status (lsquic\_conn\_t \*conn, char \*errbuf, size\_t bufsz) Get connection status.

### 1.3.26 Miscellaneous Stream Functions

- unsigned lsquic\_conn\_n\_avail\_streams (const *lsquic\_conn\_t \*conn*) Return max allowed outbound streams less current outbound streams.
- unsigned lsquic\_conn\_n\_pending\_streams (const *lsquic\_conn\_t \*conn*) Return number of delayed streams currently pending.
- unsigned **lsquic\_conn\_cancel\_pending\_streams** (*lsquic\_conn\_t* \*, unsigned *n*) Cancel n pending streams. Returns new number of pending streams.
- *lsquic\_conn\_t* \* **lsquic\_stream\_conn** (const *lsquic\_stream\_t* \**stream*) Get a pointer to the connection object. Use it with connection functions.
- int lsquic\_stream\_is\_rejected (const *lsquic\_stream\_t \*stream*) Returns true if this stream was rejected, false otherwise. Use this as an aid to distinguish between errors.

## 1.3.27 Other Functions

enum *lsquic\_version* **lsquic\_str2ver** (const char \**str*, size\_t *len*) Translate string QUIC version to LSQUIC QUIC version representation.

enum *lsquic\_version* **lsquic\_alpn2ver** (const char \**alpn*, size\_t *len*) Translate ALPN (e.g. "h3", "h3-23", "h3-Q046") to LSQUIC enum.

## 1.3.28 Miscellaneous Types

#### struct lsquic\_shared\_hash\_if

The shared hash interface is used to share data between multiple LSQUIC instances.

#### Parameters

- **shi\_ctx** Shared memory context pointer
- key Key data.
- **key\_sz** Key size.
- **data** Pointer to the data to store.
- data\_sz Data size.
- **expiry** When this item expires. If you want your item to never expire, set this to zero.

Returns 0 on success, -1 on failure.

If inserted successfully, free() will be called on data and key pointer when the element is deleted, whether due to expiration or explicit deletion.

int (\*shi\_delete) (void \*shi\_ctx, const void \*key, unsigned key\_sz)

Delete item from shared hash

Returns 0 on success, -1 on failure.

int (\*shi\_lookup) (void \*shi\_ctx, const void \*key, unsigned key\_sz, void \*\*data, unsigned \*data\_sz)

#### **Parameters**

- **shi\_ctx** Shared memory context pointer
- key Key data.
- key\_sz Key size.
- data Pointer to set to the result.
- **data\_sz** Pointer to the data size.

#### Returns

- 1: found.
- 0: not found.
- -1: error (perhaps not enough room in data if copy was attempted).

The implementation may choose to copy the object into buffer pointed to by data, so you should have it ready.

#### struct lsquic\_packout\_mem\_if

The packet out memory interface is used by LSQUIC to get buffers to which outgoing packets will be written before they are passed to *lsquic\_engine\_api.ea\_packets\_out* callback.

If not specified, malloc() and free() are used.

- void \* (\*pmi\_allocate) (void \*pmi\_ctx, void \*peer\_ctx, unsigned short sz, char is\_ipv6)
  Allocate buffer for sending.
- void (\*pmi\_release) (void \*pmi\_ctx, void \*peer\_ctx, void \*buf, char is\_ipv6)
  This function is used to release the allocated buffer after it is sent via ea\_packets\_out().
- void (\*pmi\_return) (void \*pmi\_ctx, void \*peer\_ctx, void \*buf, char is\_ipv6)
  If allocated buffer is not going to be sent, return it to the caller using this function.

typedef void (**\*lsquic\_cids\_update\_f**) (void \**ctx*, void \*\**peer\_ctx*, const lsquic\_cid\_t \**cids*, unsigned *n cids*)

#### **Parameters**

- ctx Context associated with the CID lifecycle callbacks (ea\_cids\_update\_ctx).
- **peer\_ctx** Array of peer context pointers.
- **cids** Array of connection IDs.
- **n\_cids** Number of elements in the peer context pointer and connection ID arrays.

#### struct lsquic\_keylog\_if

SSL keylog interface.

void \* (\*kli\_open) (void \*keylog\_ctx, lsquic\_conn\_t \*conn)
Return keylog handle or NULL if no key logging is desired.

void (\*kli\_log\_line) (void \*handle, const char \*line)
Log line. The first argument is the pointer returned by kli\_open().

void (\*kli\_close) (void \*handle)
 Close handle.

#### enum lsquic\_logger\_timestamp\_style

Enumerate timestamp styles supported by LSQUIC logger mechanism.

#### LLTS\_NONE

No timestamp is generated.

#### LLTS\_HHMMSSMS

The timestamp consists of 24 hours, minutes, seconds, and milliseconds. Example: 13:43:46.671

#### LLTS\_YYYYMMDD\_HHMMSSMS

Like above, plus date, e.g: 2017-03-21 13:43:46.671

#### LLTS\_CHROMELIKE

This is Chrome-like timestamp used by proto-quic. The timestamp includes month, date, hours, minutes, seconds, and microseconds.

Example: 1223/104613.946956 (instead of 12/23 10:46:13.946956).

This is to facilitate reading two logs side-by-side.

#### LLTS\_HHMMSSUS

The timestamp consists of 24 hours, minutes, seconds, and microseconds. Example: 13:43:46.671123

#### LLTS\_YYYYMMDD\_HHMMSSUS

Date and time using microsecond resolution, e.g: 2017-03-21 13:43:46.671123

#### enum LSQUIC\_CONN\_STATUS

LSCONN\_ST\_HSK\_IN\_PROGRESS

LSCONN\_ST\_CONNECTED

LSCONN\_ST\_HSK\_FAILURE

LSCONN\_ST\_GOING\_AWAY

LSCONN\_ST\_TIMED\_OUT

#### LSCONN\_ST\_RESET

If es\_honor\_prst is not set, the connection will never get public reset packets and this flag will not be set.

LSCONN\_ST\_USER\_ABORTED

LSCONN\_ST\_ERROR

LSCONN\_ST\_CLOSED

#### LSCONN\_ST\_PEER\_GOING\_AWAY

#### enum lsquic\_hsi\_flag

These flags are ORed together to specify properties of *lsxpack\_header* passed to *lsquic\_hset\_if*. *hsi\_process\_header*.

#### LSQUIC\_HSI\_HTTP1X

Turn HTTP/1.x mode on or off. In this mode, decoded name and value pair are separated by ": " and " $\r\n$ " is appended to the end of the string. By default, this mode is off.

#### LSQUIC\_HSI\_HASH\_NAME

Include name hash into lsxpack\_header.

#### LSQUIC\_HSI\_HASH\_NAMEVAL

Include nameval hash into lsxpack\_header.

### 1.3.29 Global Variables

const char \*const lsquic\_ver2str[N\_LSQVER]

Convert LSQUIC version to human-readable string

## 1.3.30 List of Log Modules

The following log modules are defined:

- alarmset: Alarm processing.
- *bbr*: BBR congestion controller.
- *bw-sampler*: Bandwidth sampler (used by BBR).
- cfcw: Connection flow control window.
- conn: Connection.
- *crypto*: Low-level Google QUIC cryptography tracing.
- *cubic*: Cubic congestion controller.
- *di*: "Data In" handler (storing incoming data before it is read).
- *eng-hist*: Engine history.

- engine: Engine.
- event: Cross-module significant events.
- frame-reader: Reader of the HEADERS stream in Google QUIC.
- frame-writer: Writer of the HEADERS stream in Google QUIC.
- handshake: Handshake and packet encryption and decryption.
- *hcsi-reader*: Reader of the HTTP/3 control stream.
- *hcso-writer*: Writer of the HTTP/3 control stream.
- headers: HEADERS stream (Google QUIC).
- hsk-adapter:
- *http1x*: Header conversion to HTTP/1.x.
- logger: Logger.
- *mini-conn*: Mini connection.
- pacer: Pacer.
- parse: Parsing.
- *prq*: PRQ stands for Packet Request Queue. This logs scheduling and sending packets not associated with a connection: version negotiation and stateless resets.
- purga: CID purgatory.
- qdec-hdl: QPACK decoder stream handler.
- qenc-hdl: QPACK encoder stream handler.
- *qlog*: QLOG output. At the moment, it is out of date.
- *qpack-dec*: QPACK decoder.
- qpack-enc: QPACK encoder.
- rechist: Receive history.
- *sendctl*: Send controller.
- *sfcw*: Stream flow control window.
- *spi*: Stream priority iterator.
- *stream*: Stream operation.
- *tokgen*: Token generation and validation.
- trapa: Transport parameter processing.

## 1.4 Internals

## 1.4.1 Connection Management

References to connections can exist in six different places in an engine.

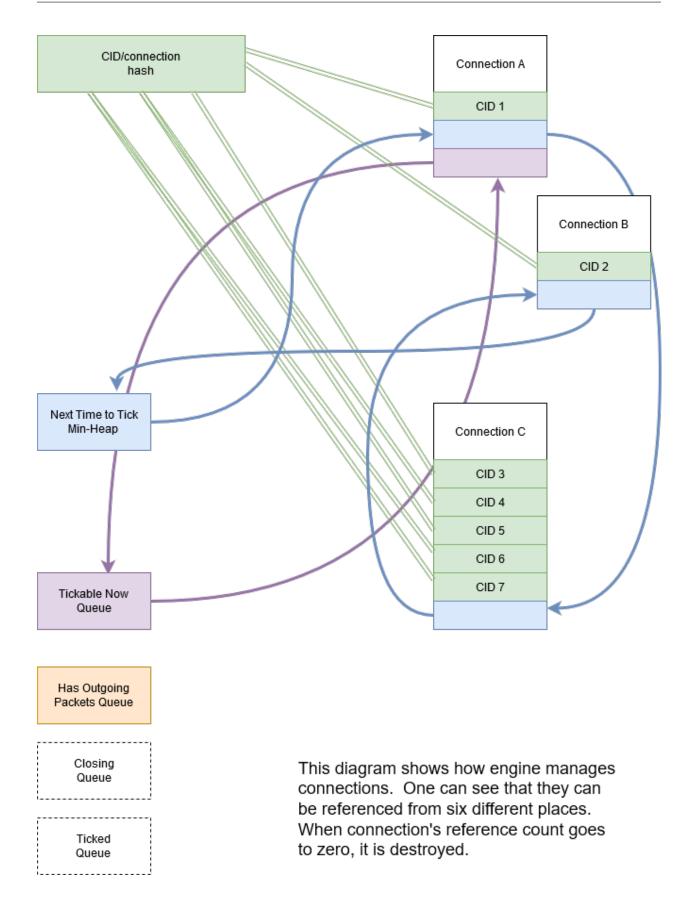

# CHAPTER 2

Indices and tables

- genindex
- search

## Index

## Α

app\_index (C member), 28

## В

buf (*C member*), 27

## С

chain\_next\_idx (*C member*), 28

## D

dec\_overhead(C member), 28

## F

flags:8(C member), 28

## Η

hpack\_index(*C member*), 28

## I

indexed\_type (C member), 28

## L

LSENG HTTP (C macro), 10 LSENG\_SERVER (C macro), 10 lsquic\_alpn2ver(C function), 32 lsquic\_cids\_update\_f(C type), 33 lsquic\_conn\_cancel\_pending\_streams *function*), 31 lsquic\_conn\_close (C function), 24 lsquic\_conn\_ctx\_t (C type), 9 lsquic\_conn\_get\_ctx(C function), 31 lsquic\_conn\_get\_engine (C function), 31 lsquic\_conn\_get\_peer\_ctx (C function), 31 lsquic\_conn\_get\_server\_cert\_chain function), 31 lsquic\_conn\_get\_sockaddr (C function), 31 lsquic\_conn\_going\_away(C function), 24 lsquic\_conn\_id(C function), 31 lsquic\_conn\_is\_push\_enabled (C function), 30

lsquic\_conn\_make\_stream (C function), 24 lsquic\_conn\_n\_avail\_streams (C function), 31 lsquic\_conn\_n\_pending\_streams (C function), 31 lsquic\_conn\_push\_stream (C function), 30 lsquic\_conn\_quic\_version (C function), 31 lsquic\_conn\_set\_ctx (C function), 31 lsquic\_conn\_status (C function), 31 LSQUIC\_CONN\_STATUS (C type), 33 LSQUIC\_CONN\_STATUS.LSCONN\_ST\_CLOSED (Cmember), 34 LSQUIC\_CONN\_STATUS.LSCONN\_ST\_CONNECTED (*C* member), 34 LSQUIC\_CONN\_STATUS.LSCONN\_ST\_ERROR (Cmember), 34 LSQUIC\_CONN\_STATUS.LSCONN\_ST\_GOING\_AWAY (*C* member), 34 LSQUIC\_CONN\_STATUS.LSCONN\_ST\_HSK\_FAILURE (*C* member), 34 LSQUIC\_CONN\_STATUS.LSCONN\_ST\_HSK\_IN\_PROGRESS (C member), 34LSQUIC\_CONN\_STATUS.LSCONN\_ST\_PEER\_GOING\_AWAY (*C* member), 34 LSQUIC\_CONN\_STATUS.LSCONN\_ST\_RESET (Cmember), 34 LSQUIC\_CONN\_STATUS.LSCONN\_ST\_TIMED\_OUT (*C* member), 34 (C LSQUIC\_CONN\_STATUS.LSCONN\_ST\_USER\_ABORTED (C member), 34lsquic\_conn\_t (C type), 9 LSQUIC\_DEPRECATED\_VERSIONS (C macro), 8 LSQUIC DF ALLOW MIGRATION (C macro), 19 LSQUIC\_DF\_BASE\_PLPMTU (C macro), 20 LSQUIC\_DF\_CC\_ALGO (C macro), 20 (C LSQUIC DF CFCW CLIENT (C macro), 18 LSQUIC DF CFCW SERVER (C macro), 18 LSQUIC\_DF\_CLOCK\_GRANULARITY (C macro), 19 LSQUIC\_DF\_DELAYED\_ACKS (C macro), 20 LSQUIC\_DF\_DPLPMTUD (C macro), 20 LSQUIC\_DF\_ECN (C macro), 19

LSQUIC\_DF\_GREASE\_QUIC\_BIT (C macro), 20 LSOUIC DF SFCW CLIENT (C macro), 18 LSQUIC\_DF\_HANDSHAKE\_TO (C macro), 18 LSQUIC\_DF\_SFCW\_SERVER (C macro), 18 LSQUIC DF SILENT CLOSE (C macro), 18 LSQUIC DF HONOR PRST (C macro), 19 LSQUIC\_DF\_IDLE\_CONN\_TO (C macro), 18 LSQUIC\_DF\_SPIN (C macro), 20 LSQUIC\_DF\_IDLE\_TIMEOUT (C macro), 18 LSQUIC\_DF\_SUPPORT\_NSTP (C macro), 19 LSQUIC DF INIT MAX DATA CLIENT (C macro), LSQUIC DF SUPPORT PUSH (C macro), 19 LSQUIC DF SUPPORT TCID0 (C macro), 19 18 LSQUIC\_DF\_INIT\_MAX\_DATA\_SERVER (C macro), LSQUIC\_DF\_UA (C macro), 19 18 LSQUIC\_DF\_VERSIONS (C macro), 18 LSQUIC\_DF\_INIT\_MAX\_STREAM\_DATA\_BIDI\_LOCALsqhiEN&ngine\_api (C type), 10 lsquic\_engine\_api.ea\_alpn (C member), 11 (*C macro*), 18 LSQUIC\_DF\_INIT\_MAX\_STREAM\_DATA\_BIDI\_LOCALsgergergine\_api.ea\_cert\_lu\_ctx (C mem-(*C macro*), 18 ber), 11 LSQUIC\_DF\_INIT\_MAX\_STREAM\_DATA\_BIDI\_REMOTEqCiteEmEqine\_api.ea\_cids\_update\_ctx (C member), 11 (*C* macro), 18 LSQUIC\_DF\_INIT\_MAX\_STREAM\_DATA\_BIDI\_REMOTEgSERVERgine\_api.ea\_get\_ssl\_ctx (C mem-(*C macro*), 18 ber), 11 LSQUIC\_DF\_INIT\_MAX\_STREAM\_DATA\_UNI\_CLIENTsquic\_engine\_api.ea\_hsi\_ctx (C member), (*C* macro), 18 11 LSQUIC\_DF\_INIT\_MAX\_STREAM\_DATA\_UNI\_SERVERsquic\_engine\_api.ea\_hsi\_if (*C member*), 11 (*C* macro), 18 lsquic\_engine\_api.ea\_live\_scids (C mem-LSQUIC\_DF\_INIT\_MAX\_STREAMS\_BIDI (Cber), 11 lsquic\_engine\_api.ea\_lookup\_cert (C mem*macro*), 18 LSQUIC DF INIT MAX STREAMS UNI CLIENT ber). 10 lsquic\_engine\_api.ea\_new\_scids (C mem-(*C* macro), 18 LSQUIC\_DF\_INIT\_MAX\_STREAMS\_UNI\_SERVER ber), 11 (*C macro*), 18 lsquic\_engine\_api.ea\_old\_scids (C mem-LSQUIC\_DF\_MAX\_HEADER\_LIST\_SIZE (C macro), ber), 11 19 lsquic\_engine\_api.ea\_packets\_out (C mem-LSQUIC\_DF\_MAX\_INCHOATE (C macro), 19 ber), 10 LSQUIC\_DF\_MAX\_PLPMTU (C macro), 20 lsquic\_engine\_api.ea\_packets\_out\_ctx (C LSQUIC\_DF\_MAX\_STREAMS\_IN (C macro), 18 member), 10 LSQUIC\_DF\_MAX\_UDP\_PAYLOAD\_SIZE\_RX (C lsquic\_engine\_api.ea\_pmi(C member), 11 lsquic\_engine\_api.ea\_pmi\_ctx (C member), macro), 20 LSOUIC DF MTU PROBE TIMER (C macro), 20 11 LSQUIC\_DF\_NOPROGRESS\_TIMEOUT\_CLIENT (Clsquic\_engine\_api.ea\_settings (C member), macro), 2010 LSQUIC\_DF\_NOPROGRESS\_TIMEOUT\_SERVER (C lsquic\_engine\_api.ea\_shi (C member), 11 macro), 20 lsquic\_engine\_api.ea\_shi\_ctx (C member), LSQUIC\_DF\_PACE\_PACKETS (C macro), 19 11 LSQUIC DF PING PERIOD (C macro), 18 lsquic engine api.ea stream if (C mem-LSQUIC DF PROC TIME THRESH (C macro), 19 ber), 10 LSQUIC\_DF\_PROGRESS\_CHECK (C macro), 19 lsquic\_engine\_api.ea\_stream\_if\_ctx (CLSQUIC\_DF\_QL\_BITS (C macro), 20 member), 10 LSQUIC\_DF\_QPACK\_DEC\_MAX\_BLOCKED lsquic\_engine\_check\_settings (C function), (C18 *macro*), 19 LSQUIC\_DF\_QPACK\_DEC\_MAX\_SIZE (*C macro*), 19 lsquic\_engine\_connect (C function), 23 LSQUIC\_DF\_QPACK\_ENC\_MAX\_BLOCKED lsquic\_engine\_cooldown (C function), 10 (Cmacro), 19 lsquic\_engine\_count\_attq (C function), 31 LSQUIC\_DF\_QPACK\_ENC\_MAX\_SIZE (C macro), 19 lsquic\_engine\_destroy (C function), 10 LSQUIC\_DF\_RW\_ONCE (C macro), 19 lsquic\_engine\_earliest\_adv\_tick (C func-LSQUIC DF SCID ISS RATE (C macro), 19 *tion*), 21 LSQUIC\_DF\_SCID\_LEN (C macro), 19 lsquic\_engine\_has\_unsent\_packets (C func-LSQUIC\_DF\_SEND\_PRST (C macro), 19 *tion*), 22

lsquic\_engine\_init\_settings (C function), 17 lsquic\_engine\_settings.es\_max\_sfcw (Clsquic\_engine\_new (C function), 10 member), 12 lsquic engine packet in (C function), 20 lsquic\_engine\_settings.es\_max\_streams\_in lsquic\_engine\_process\_conns (C function), 22 (*C* member), 12 lsquic\_engine\_quic\_versions (C function), 31 lsquic\_engine\_settings.es\_max\_udp\_payload\_size\_rx lsquic\_engine\_send\_unsent\_packets (C(*C* member), 17 function), 22 lsquic\_engine\_settings.es\_mtu\_probe\_timer lsquic\_engine\_settings(C type), 11 (*C* member), 17 lsquic\_engine\_settings.es\_allow\_migratiohsquic\_engine\_settings.es\_noprogress\_timeout (C member), 16(*C* member), 17 lsquic\_engine\_settings.es\_base\_plpmtu lsquic\_engine\_settings.es\_pace\_packets (*C* member), 17 (*C* member), 14 lsquic\_engine\_settings.es\_cc\_algo (Clsquic\_engine\_settings.es\_ping\_period member), 16 (*C* member), 15 lsquic\_engine\_settings.es\_cfcw (C mem- lsquic\_engine\_settings.es\_proc\_time\_thresh ber), 11 (C member), 14lsquic\_engine\_settings.es\_clock\_granular1squic\_engine\_settings.es\_progress\_check (*C* member), 14 (*C* member), 13 lsquic\_engine\_settings.es\_delayed\_acks lsquic\_engine\_settings.es\_ql\_bits (C(*C* member), 16 member), 16 lsquic\_engine\_settings.es\_dplpmtud (Clsquic\_engine\_settings.es\_qpack\_dec\_max\_blocked member), 17 (*C* member), 15 lsquic\_engine\_settings.es\_ecn (C member), lsquic\_engine\_settings.es\_qpack\_dec\_max\_size (C member), 1516 lsquic\_engine\_settings.es\_grease\_quic\_bitsquic\_engine\_settings.es\_qpack\_enc\_max\_blocked (*C* member), 17 (*C* member), 16 lsquic\_engine\_settings.es\_handshake\_to lsquic\_engine\_settings.es\_qpack\_enc\_max\_size (C member), 12(C member), 16lsquic\_engine\_settings.es\_honor\_prst (C lsquic\_engine\_settings.es\_rw\_once (Cmember), 13 member), 13 lsquic\_engine\_settings.es\_scid\_iss\_rate lsquic\_engine\_settings.es\_idle\_conn\_to (*C* member), 12 (*C* member), 15 lsquic\_engine\_settings.es\_scid\_len lsquic\_engine\_settings.es\_idle\_timeout (Cmember), 15 (*C* member), 15 lsquic\_engine\_settings.es\_init\_max\_data lsquic\_engine\_settings.es\_send\_prst (C (*C* member), 14 member), 13 lsquic\_engine\_settings.es\_init\_max\_streahsqafa\_bhgindoseftings.es\_sfcw (C mem-(C member), 14ber), 11 lsquic\_engine\_settings.es\_init\_max\_streahsdate\_bhdineeseteings.es\_silent\_close (C member), 14(*C* member), 12 lsquic\_engine\_settings.es\_init\_max\_streahsqata\_engine\_settings.es\_spin (C mem-(*C* member), 14 ber), 16 lsquic\_engine\_settings.es\_init\_max\_streams\_gbidiengine\_settings.es\_support\_nstp (*C* member), 13 (C member), 15lsquic\_engine\_settings.es\_init\_max\_streadsquinc\_engine\_settings.es\_support\_push (C member), 15(C member), 12lsquic\_engine\_settings.es\_max\_cfcw (C lsquic\_engine\_settings.es\_support\_tcid0 (*C* member), 13 *member*), 12 lsquic\_engine\_settings.es\_max\_header\_listsquize\_engine\_settings.es\_timestamps (C (*C* member), 12 member), 17 lsquic\_engine\_settings.es\_max\_inchoate lsquic\_engine\_settings.es\_ua (C member), (C member), 1212 lsquic\_engine\_settings.es\_max\_plpmtu (C lsquic\_engine\_settings.es\_versions (Cmember), 17 member), 11

lsquic\_engine\_t (C type), 8 lsquic\_out\_spec.iovlen(C member), 21 LSQUIC\_EXPERIMENTAL\_VERSIONS (*C macro*), 8 lsquic\_out\_spec.local\_sa(C member), 21 LSQUIC FORCED TCIDO VERSIONS (C macro), 8 lsquic out spec.peer ctx (C member), 21 LSQUIC\_GQUIC\_HEADER\_VERSIONS (C macro), 8 lsquic\_packets\_out\_f (C type), 21 lsquic\_hset\_if (C type), 28 lsquic\_packout\_mem\_if (C type), 32 lsquic hset if.hsi create header set (C lsquic packout mem if.pmi allocate member). 28 member). 33 lsquic\_hset\_if.hsi\_discard\_header\_set lsquic\_packout\_mem\_if.pmi\_release (C member), 29member), 33 lsquic\_hset\_if.hsi\_flags(C member), 29 lsquic\_packout\_mem\_if.pmi\_return (C memlsquic\_hset\_if.hsi\_prepare\_decode (Cber), 33 member), 29 lsquic\_reader (C type), 26 lsquic\_hset\_if.hsi\_process\_header lsquic\_reader.lsqr\_ctx(C member), 26 (Cmember), 29 lsquic\_reader.lsqr\_read(C member), 26 lsquic\_hsi\_flag(C type), 34 lsquic\_reader.lsqr\_size(C member), 26 lsquic\_hsi\_flaq.LSQUIC\_HSI\_HASH\_NAME (C lsquic\_set\_log\_level (C function), 9 member), 34 lsquic\_shared\_hash\_if (C type), 32 lsquic\_hsi\_flaq.LSQUIC\_HSI\_HASH\_NAMEVAL lsquic\_shared\_hash\_if.shi\_delete(C mem-(C member), 34ber), 32 lsquic hsi flaq.LSQUIC HSI HTTP1X lsquic shared hash if.shi insert (C mem-(Cber), 32 member), 34 lsquic\_http\_headers\_t (C type), 9, 28 lsquic\_shared\_hash\_if.shi\_lookup(C memlsquic\_http\_headers\_t.count (C member), 28 ber), 32 lsquic http headers t.headers (C member), lsquic str2ver(C function), 32 28 lsquic\_stream\_close (C function), 27 LSQUIC IETF DRAFT VERSIONS (C macro), 8 lsquic\_stream\_conn (C function), 31 lsquic\_stream\_ctx\_t (C type), 9 LSQUIC\_IETF\_VERSIONS (C macro), 8 lsquic\_keylog\_if (C type), 33 lsquic\_stream\_flush (C function), 27 lsquic\_keylog\_if.kli\_close (C member), 33 lsquic\_stream\_get\_hset (C function), 29 lsquic\_keylog\_if.kli\_log\_line (C member), lsquic\_stream\_id\_t(C type), 9 lsquic\_stream\_if(C type), 22 33 lsquic\_keylog\_if.kli\_open(C member), 33 lsquic\_stream\_if.on\_close (C member), 23 lsquic\_logger\_if (C type), 9 lsquic\_stream\_if.on\_conn\_closed (C memlsquic\_logger\_if.log\_buf(C member),9 ber), 22 lsquic\_stream\_if.on\_goaway\_received (C lsquic\_logger\_init (C function), 9 lsquic\_logger\_lopt (C function), 9 member), 23 lsquic logger timestamp style (C type), 33 lsquic\_stream\_if.on\_hsk\_done (C member), lsquic\_logger\_timestamp\_style.LLTS\_CHROMELIKE 23 (C member), 33lsquic stream if.on new conn (C member), lsquic\_logger\_timestamp\_style.LLTS\_HHMMSSMS 22 (*C* member), 33 lsquic stream if.on new stream (C memlsquic\_logger\_timestamp\_style.LLTS\_HHMMSSUS ber), 22 (C member). 33 lsquic\_stream\_if.on\_new\_token (C member), lsquic\_logger\_timestamp\_style.LLTS\_NONE 23 (C member), 33lsquic\_stream\_if.on\_read(C member), 22 lsquic\_logger\_timestamp\_style.LLTS\_YYYYMMBqu#HMM558M8m\_if.on\_sess\_resume\_info (C (C member), 33member), 23 lsquic\_logger\_timestamp\_style.LLTS\_YYYYMMDDuHHMMSSH8m\_if.on\_write (C member), 22 (*C* member), 33 lsquic\_stream\_is\_pushed (C function), 30 LSQUIC\_MIN\_FCW (C macro), 18 lsquic\_stream\_is\_rejected (C function), 31 lsquic\_out\_spec (C type), 21 lsquic\_stream\_priority(C function), 30 lsquic out spec.dest sa(C member), 21 lsquic\_stream\_push\_info (C function), 30 lsquic\_out\_spec.ecn(C member), 21 lsquic\_stream\_read (C function), 25 lsquic\_out\_spec.iov(C member), 21 lsquic stream readf (C function), 25

(C

(C

```
lsquic_stream_readv (C function), 25
lsquic_stream_refuse_push (C function), 30
lsquic_stream_send_headers (C function), 28
lsquic_stream_set_priority (C function), 30
lsquic_stream_shutdown (C function), 27
lsquic_stream_t (C type), 9
lsquic_stream_wantread (C function), 24
lsquic_stream_wantwrite (C function), 25
lsquic_stream_write (C function), 26
lsquic_stream_writef (C function), 26
lsquic_stream_writev (C function), 26
LSQUIC_SUPPORTED_VERSIONS (C macro), 8
lsquic_version (C type), 8
lsquic_version.LSQVER_043 (C member), 8
lsquic_version.LSQVER_046 (C member), 8
lsquic_version.LSQVER_050 (C member), 8
lsquic_version.LSQVER_ID27 (C member), 8
lsquic version.LSOVER ID28 (C member), 8
lsquic_version.LSQVER_ID29(C member), 8
lsquic_version.N_LSQVER(C member), 8
lsxpack_header(C type), 27
```

## Ν

name\_hash (C member), 27
name\_len (C member), 27
name\_offset (C member), 27
nameval\_hash (C member), 27

## Q

qpack\_index(C member), 28

## R

```
RFC
RFC 3168,21
RFC 7540#section-6.5.2,12
RFC 8085#section-3.1,17
```

## V

```
val_len (C member), 28
val_offset (C member), 27
```